# **Hour, Minute, Second**

# **HMS()**

Return encoded hour-minute-second

### **Description**

HMS()

This function returns the current local time of day as HHMMSS.

#### **Parameters**

none

## **Return value**

Returns current time of day as HHMMSS.

#### **Example usage**

HMS()>123400 // returns 1 if time is past 12:34 HMS()>93000 && HMS()<180500 // returns 1 if time is between 9:30 and 18:05

From: <https://doc.eze.io/> - **ezeio documentation**

Permanent link: **<https://doc.eze.io/ezeio2/expref/hms>**

Last update: **2019-09-25 00:25**

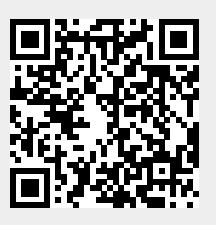